#### **Le eccezioni**

### **Che cosa sono le eccezioni**

- **In un programma si possono generare situazioni critiche che provocano errori**
- **Non è però accettabile, soprattutto in applicazioni complesse, che un qualunque errore possa bloccare e far terminare in modo anomalo un programma**
- **Le situazioni di errore devono essere gestite**
- **Le eccezioni sono lo strumento messo a disposizione da Java per gestire in modo ordinato le situazioni anomale**

## **Esempio**

**}**

**}**

▪ **Scriviamo un semplice programma che converte in numero una stringa passata sulla riga dei comandi: public class EsempioEccezione { public static void main(String args[]) { int a = 0;**

```
String s = args[0];
```

```
a = Integer.parseInt(s);
```
- **Se la stringa passata non contiene un numero ci troviamo di fronte ad una situazione critica.**
- **Il programma termina con un errore!**

### **Prevenire è meglio che curare…**

**}**

▪ **La soluzione "classica" consiste nel cercare di prevenire la situazione di errore:**

```
public class EsempioEccezione 
{
  public static boolean isNumeric(String s)
  {
    boolean ok = true;
    for(int i=0; i<s.length(; i++)
     ok = ok && (Character.isDigit(s.charAt(i));
    return ok; 
  } 
  public static void main(String args[])
  {
    int a = 0;
    String s = args[0];
    if (isNumeric(s))
      a = Integer.parseInt(s);
  }
```
### **…o forse no**

- **In situazioni semplici un approccio di questo tipo può funzionare**
- **Ma in generale non è una soluzione efficace**
- **Infatti:**
	- **In situazioni complesse i possibili errori sono molti e non si riesce ad individuarli e prevenirli tutti**
	- **I test sono spesso complessi da realizzare**
	- **I test devono essere eseguiti anche quando tutto va bene e questo può creare problemi di prestazioni**
- **Sarebbe quindi preferibile poter gestire gli errori solo quando si verificano**

# **La soluzione JAVA**

- **Anziché tentare di prevedere le situazioni di errore, si tenta di eseguire l'operazione in un blocco controllato.**
- **Se si produce un errore, l'operazione solleva un'eccezione.**
- **L'eccezione viene catturata dal blocco entro cui l'operazione è eseguita e può essere gestita nel modo più appropriato.**

### **Gestire un'eccezione**

▪ **La soluzione corretta in Java è quella di inserire le istruzioni "a rischio" in un blocco controllato:**

```
public class EsempioEccezione 
{
  public static void main(String args[])
  {
    int a = 0;
    String s = args[0];
    try 
    {
      a = Integer.parseInt(s); 
    }
    catch (Exception ex)
    {
      a = 0;
    }
  }
}
```
# **Blocchi try/catch**

▪ **Un blocco controllato è costituito da una clausola try e da una o più clausole catch:**

```
try 
{
  /* operazione critica */
}
catch (Exception ex) 
{
  /* gestione dell'eccezione */
}
```
- **Nel blocco try inseriamo le istruzioni che possono generare situazioni di errore**
- **Se tutto va bene il blocco try viene eseguito e si passa all'istruzione successiva al blocco catch**
- **Se si verifica un'eccezione l'esecuzione del blocco try termina e si passa al blocco catch dove si può intervenire per gestire correttamente l'anomalia**

### **Flusso delle eccezioni**

▪ **Riprendiamo il nostro esempio e vediamo cosa accade nei due casi:**

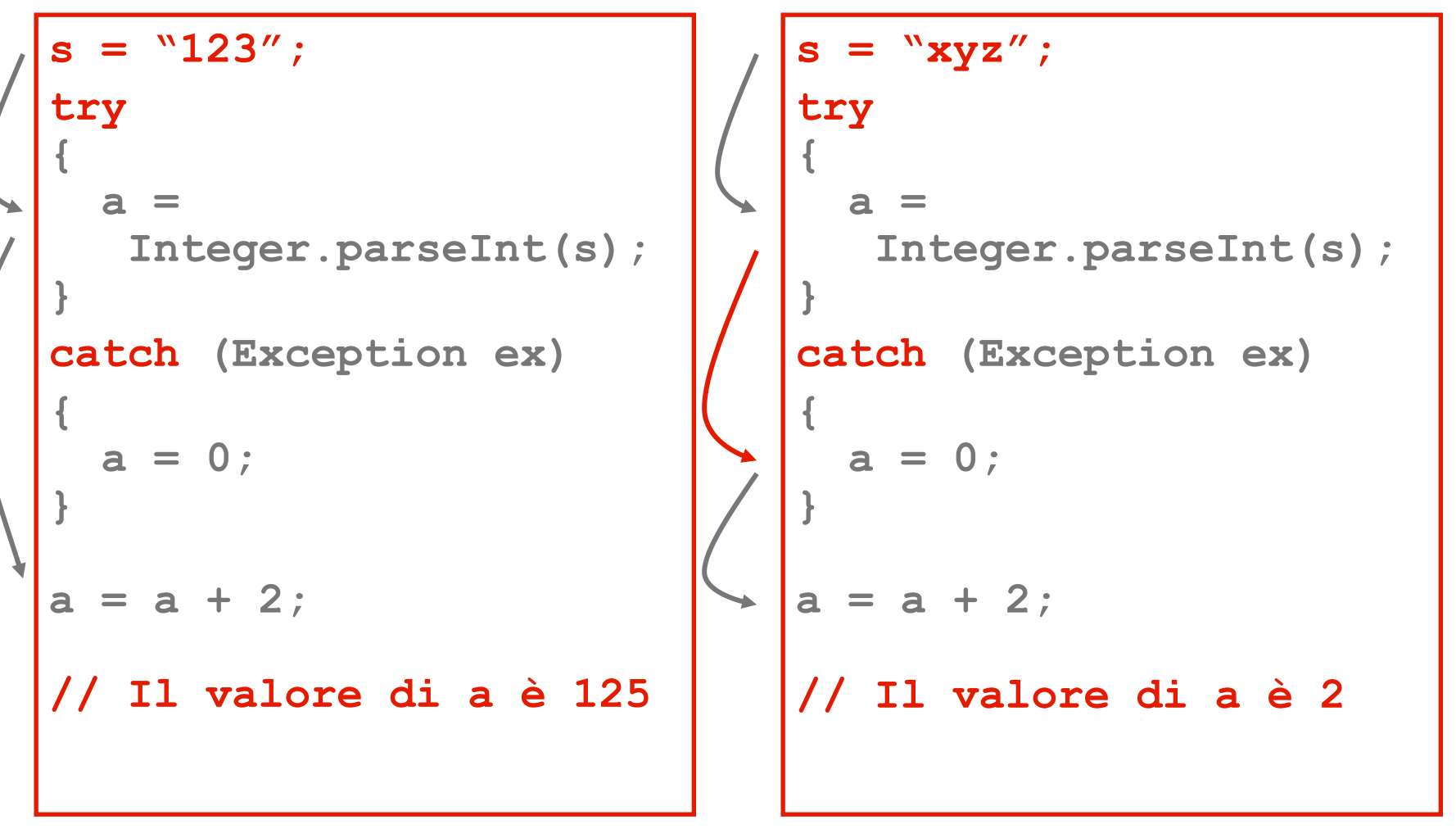

#### **Ancora sul flusso**

**Attenzione: se in un blocco try abbiamo più istruzioni quando si verifica un'eccezione le istruzioni successive non vengono eseguite:**

```
s = "xyz";
try 
{ 
  a = Integer.parseInt(s);
  a = a + 5; // Non viene eseguita!
}
catch (Exception ex) 
{ 
 a = 0;
}
// dopo il catch il flusso riprende qui sotto
a = a + 2 // a vale 2 e non 7!
```
## **Che cos'è un'eccezione?**

## ▪ **Una eccezione è un oggetto**

- **E' un' istanza di java.lang.Throwable o di una sua sottoclasse.**
- **Le due sottoclassi più comuni sono java.lang.Exception e java.lang.Error**
- **La parola "eccezione" è però spesso riferita a entrambe ma c'è una differenza:**
	- **Un Error indica un grave problema di sistema, normalmente irrecuperabile: quindi non deve essere gestito**
	- **Una Exception indica invece una situazione recuperabile: dovrebbe essere gestita**
- **Nei casi di nostro interesse abbiamo quindi a che fare con istanze di sottoclassi di java.lang.Exception**

#### **Gerarchia delle eccezioni**

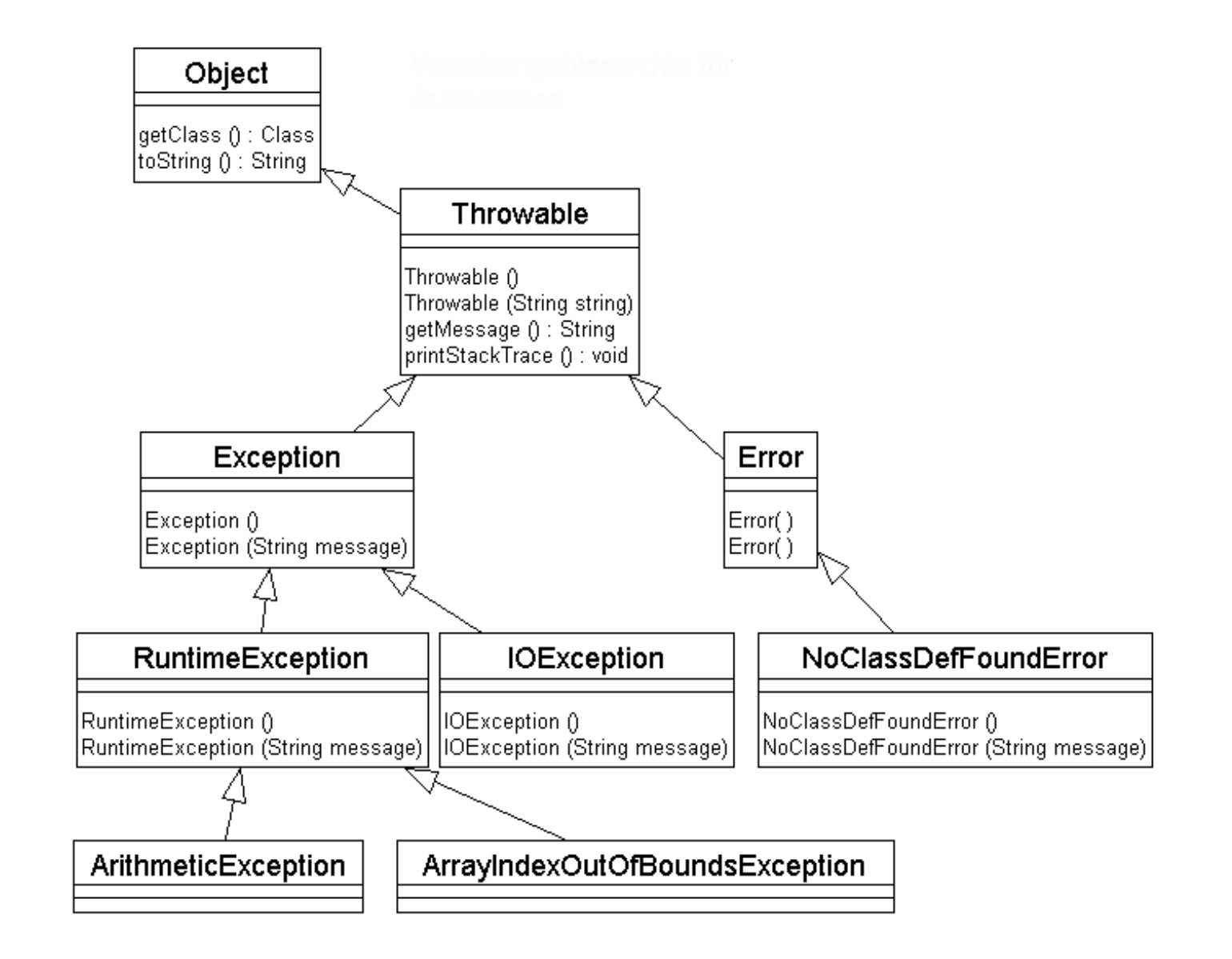

#### **Gerarchia delle eccezioni**

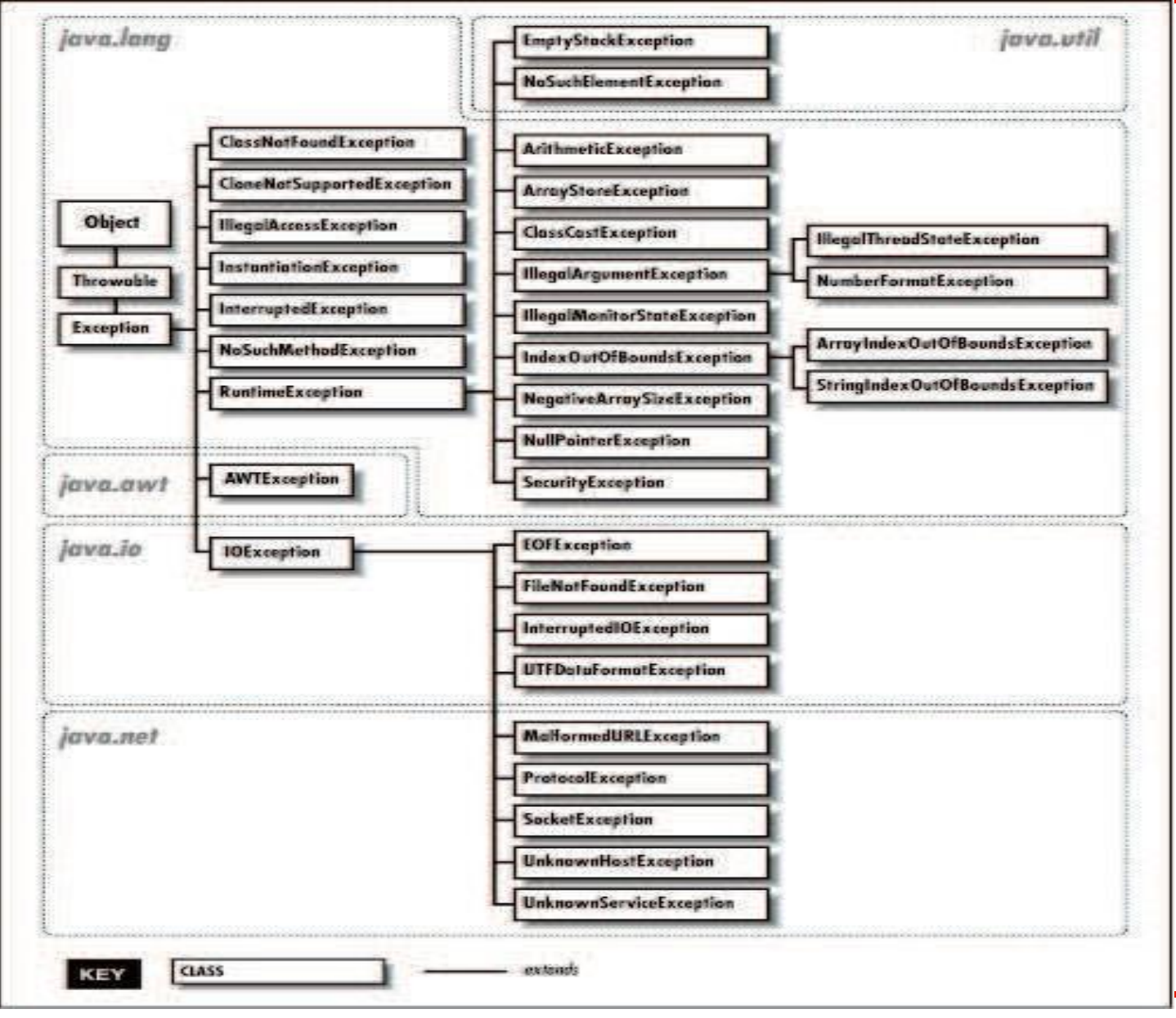

## **Eccezioni come oggetti - 1**

- **Riprendiamo il nostro esempio: quando si verifica un eccezione nel metodo parseInt viene creata un'istanza di una sottoclasse di Exception (in questo caso NumberFormatException)**
- **Questa istanza viene passata al blocco catch catch (Exception ex) { a = 0;**

```
}
```
- **La variabile ex (il nome non è fisso) è quindi un riferimento all'istanza di NumberFormatException**
- **Essendo di tipo Exception, in virtù del subtyping, la variabile ex può puntare ad istanze di una qualunque sottoclasse di Exception**

# **Eccezioni e metodi**

- **Dal momento che un'eccezione è un oggetto possiamo invocare su di essa i metodi definiti dalla classe a cui appartiene.**
- **In particolare tutte le eccezioni implementano il metodo getMessage() (è definito nella classe base Throwable)**
- **getMessage() fornisce una descrizione dell'eccezione**

```
▪ Potremmo quindi scrivere:
  catch (Exception ex) 
  { 
    System.out.println(ex.getMessage());
  }
```
▪ **Le sottoclassi possono poi definire metodi specifici che forniscono ulteriori informazioni.**

## **Una gestione più accurata**

▪ **La gerarchia delle eccezioni e la possibilità di avere più blocchi catch consente di differenziare la gestione delle eccezioni.**

```
try 
{ 
  a = Integer.parseInt(s); 
}
catch (NumberFormatException e) 
{ 
  a = 0;
}
catch (Exception e) 
{ 
 System.out.println(e.getMessage()); System.exit(1);
}
```
▪ **In questo modo gestiamo in maniera completa l'eccezione specifica che ci interessa e in maniera generica le altre**

# **Catch multipli**

- **I blocchi catch vengono gestiti in cascata: se un'eccezione non è del tipo specificato si passa a quello successivo**
- **Mettendo in fondo un blocco che ha Exception come tipo si catturano tutte le eccezioni (però non gli errori di sistema )**
- **Quindi:**
	- **Se si verifica un'eccezione di tipo NumberFormatException viene eseguito il primo blocco che recupera la situazione attribuendo un valore di default ad a**
	- $\blacksquare$  **In tutti gli altri casi di eccezione viene eseguito il secondo blocco catch: si mostra a video un messaggio e si esce dal programma**
- **Java prevede un meccanismo per garantire una gestione corretta delle eccezioni.**
- **Un metodo in cui si può verificare un'eccezione è obbligato a fare una delle seguenti due cose:**
	- **Gestire l'eccezione, con un costrutto try/catch**
	- **Rilanciarla esplicitamente all'esterno del metodo, delegandone in pratica la gestione ad altri**
- **Se si sceglie questa seconda strada, il metodo deve indicare quale eccezione può "uscire" da esso, con la clausola throws.**
- **Se non lo fa il compilatore dà un errore**
- **Si crea quindi una catena di reponsabilità nella gestione delle situazioni critiche: ad ogni livello possiamo quindi decidere se l'azione correttiva può essere eseguita o se dobbiamo rimandarla più in alto**

## **Gestione o rilancio**

▪ **Nel nostro esempio potremmo quindi agire in due modi:**

#### **Gestione**

**}**

```
public class EsempioEcc2
{
  public static void 
    main(String args[])
  {
    int a = 0;
    String s = args[0];
    try 
    { 
      a = Integer.parseInt(s); 
    }
    catch (Exception e) 
    { a = 0; }
  }
```
#### **Rilancio**

```
public class EsempioEcc1 
{
  public static void 
   main(String args[])
  throws 
    NumberFormatException
  {
    int a = 0;
    String s = args[0];
    a = Integer.parseInt(s);
  }
}
```
### **Lanciare eccezioni - 1**

- **Anche nei metodi scritti da noi possiamo generare eccezioni per segnalare situazioni anomale**
- **Definiamo per esempio una classe che consente di convertire stringhe in numeri solo per numeri <1000**

```
public class Thousand
{
  public static int parseInt(String s)
   throws NumberFormatException
  {
    int a = Integer.parseInt(s);
    if (a >= 1000)
    {
     NumberFormatException e = new NumberFormatException();
     throw e;
    }
    return a;
 }
}
```
### **Lanciare eccezioni - 2**

- **Quindi:** 
	- **Prima si crea l'oggetto eccezione da lanciare, come istanza di una sottoclasse di Exception**
	- **Poi lo si lancia con l'istruzione throw**
- **Il metodo deve inoltre dichiarare che può mandare all'esterno un eccezione NumberFormatException, che può essere generata da Integer.parseInt() oppure dal metodo stesso**
- **Attenzione: non bisogna confondere la clausola throws con l'istruzione throw:**
	- **throw genera (si dice anche solleva) un'eccezione**
	- **throws dichiara che un metodo rilancia all'esterno un'eccezione**

# **Definizione di eccezioni**

- **Nell'esempio precedente abbiamo utilizzato un tipo di eccezione predefinito (NumberFormatException)**
- **Possiamo però definire un'eccezione specifica per il nostro scopo.**
- **Per far questo è sufficiente definire una sottoclasse di Exception:**

```
public class NumberTooBigException extends Exception
{
```

```
public NumberTooBigException() { super();}
public NumberTooBigException(String s){super(s);}
```
- **Dobbiamo definisce i due costruttori standard:**
	- **Quello di default**

**}**

▪ **Quello con un parametro stringa (il messaggio)**

## **Esempio con eccezione definita**

- **Il nostro esempio diventa quindi: public class Thousand { public static int parseInt(String s) throws NumberFormatException, NumberTooBigException { int a = Integer.parseInt(s); if (a >= 1000) { NumberTooBigException e = new NumberTooBigException(); throw e; } return a; } }**
- **Dobbiamo dichiarare che il metodo può emettere due tipi di eccezioni: quella di Integer.parseInt() e la nostra**

## **Esempio con eccezione definita**

```
▪ Il nostro esempio diventa quindi:
  public class Thousand {
    public static int parseInt(String s)
     throws NumberTooBigException {
      try {
       int a = Integer.parseInt(s);
      } catch(Exception ex){ // o NumberFormatException
         a = 0
      }
      if (a >= 1000){
       NumberTooBigException e = new 
  NumberTooBigException();
       throw e;
      }
      return a;
    }
  }
  ▪ Possiamo anche gestire alcune eccezioni e rilanciare le 
  altre
```
# **La clausola finally**

▪ **L'istruzione try prevede una clausola finally opzionale: try** 

```
{…}
catch (Exception e)
```

```
{…}
```

```
finally
```
**{…}**

- **Il blocco finally deve essere messo sempre alla fine**
- **Le istruzioni del blocco finally vengono eseguite comunque:**
	- $\blacksquare$  **In assenza di eccezioni il blocco finally viene eseguito subito dopo il blocco try**
	- **Example 1 Se si verificano eccezioni viene eseguito prima l'eventuale blocco catch e poi il blocco finally**
- **E' possibile utilizzare finally senza che siano presenti blocchi catch.**

# **La clausola finally**

- **Si eseguono le istruzioni del blocco try**
- **Se l'esecuzione termina senza fallimenti si eseguono le eventuali istruzioni nel blocco finally e poi si prosegue ad eseguire la prima istruzione successiva al blocco trycatch.**
- **Altrimenti, se l'esecuzione di delle istruzione nel try lancia un'eccezione, si cerca il PRIMO BLOCCO catch in grado di catturare l'eccezione.**
- **Se un tale blocco esiste, si eseguono le istruzioni in esso contenute; poi si eseguono le eventuali istruzione nel blocco finally e infine si prosegue ad eseguire la prima istruzione successiva al blocco try-catch.**
- **Se l'eccezione non può essere catturata, allora VENGONO COMUNQUE ESEGUITE le eventuali istruzioni in finally, ma poi l'eccezione viene passata al metodo chiamante (ed il metodo attivo viene terminato con fallimento).**

### **Lanciare eccezioni - 2**

- **Attenzione: Le eventuali istruzioni nel blocco finally vengono eseguite sempre, anche in presenza di un return del blocco try o catch. Il blocco finally può contenere delle istruzioni che chiudono dei file oppure rilasciano delle risorse, per garantire la consistenza dello stato.**
- **I costrutti try-catch-finally possono essere annidati a piacere. Esempio: se in un blocco catch o finally può essere generata un'eccezione, si possono racchiudere le sue istruzioni in un altro blocco try.**

### **Esempio completo: la classe Stack**

- **Esaminiamo un esempio completo costituito da una classe che definisce e gestisce correttamente le eccezioni.**
- **La classe si chiama Stack e implementa una "pila" (o catasta) di stringhe**
- **Uno stack è una struttura dati che funziona come una pila di fogli su cui è possibile aggiungere fogli in cima e toglierli nell'ordine inverso rispetto a quello in cui sono stati messi.**
- **In altre parole lo stack funziona con una logica LIFO (Last In First Out): il primo foglio ad essere estratto è l'ultimo ad essere stato inserito.**

# **Stack – Specifiche**

- **Si chiede di realizzare una classe – denominata Stack – in grado di implementare una pila di stringhe**
- **Tale classe dovrà consentire di:** 
	- **Stabilire all'atto della creazione il numero massimo di elementi che la pila può contenere (costruttore)**
	- **Mettere una stringa in cima alla pila (push)**
	- **Estrarre la stringa che si trova in cima alla pila (pop)**
	- **Sapere se la pila è vuota (isEmpty)**
- **La classe dovrà gestire – utilizzando le eccezioni - le situazioni anomale che si possono presentare.**
- **N.B. push e pop sono i nomi comunemente utilizzati per indicare le primitive di una struttura dati di questo tipo.**

▪ **Trasformiamo le specifiche in un diagramma UML in cui per il momento definiamo solo i metodi:**

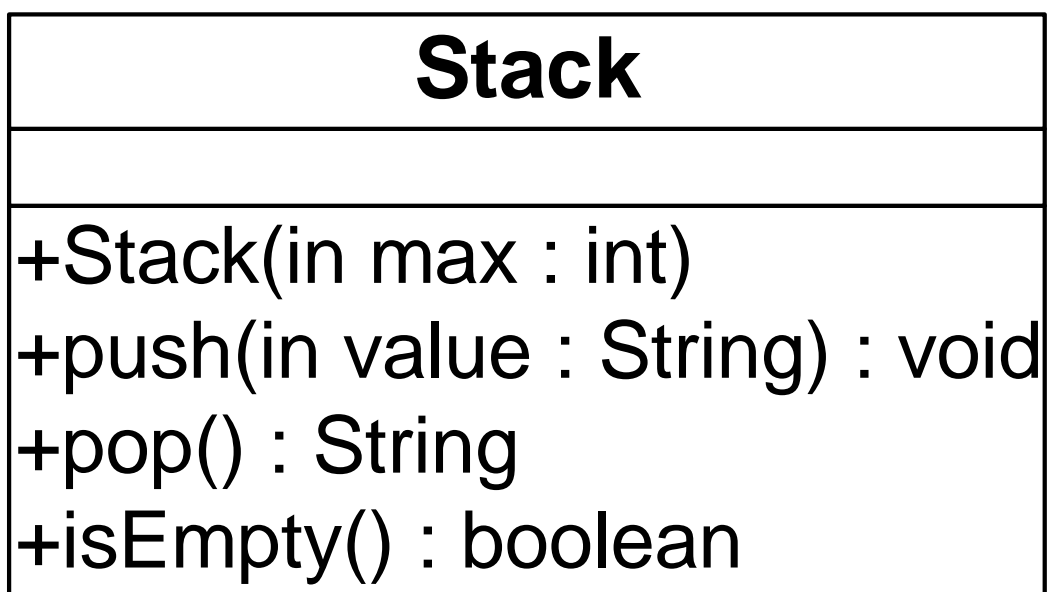

# **Stack – Scelte implementative**

- **Ci servono essenzialmente due cose:**
	- **Una struttura dati per memorizzare le stringhe: la soluzione più adeguata è un array (items[])**
	- **Un intero per memorizzare il numero di elementi effettivamente presenti (count)**
- **Il diagramma UML completo di attributi sarà quindi:**

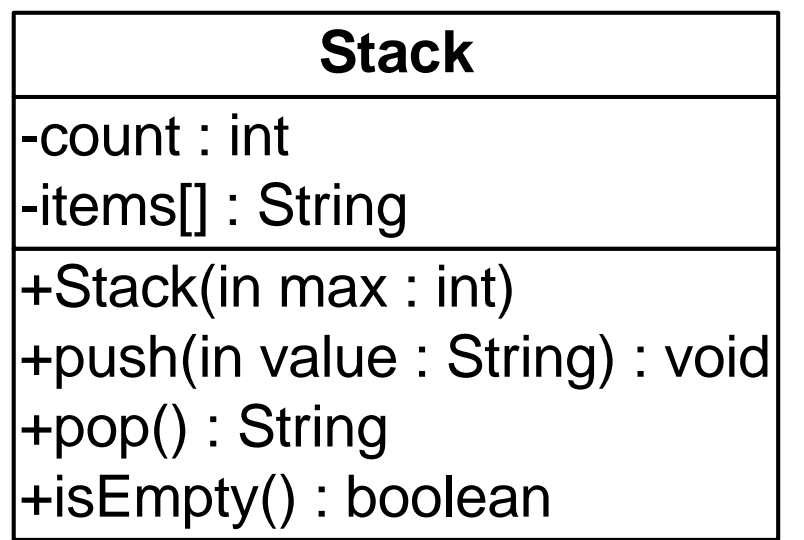

# **Stack – Eccezioni**

- **Dal momento che il numero massimo degli elementi è fissato all'atto della creazione, le situazioni anomale che si possono verificare nell'uso della classe Stack sono due:**
	- **Tentativo di inserimento di un elemento quando lo stack è pieno (contiene il numero massimo di elementi possibili)**
	- **Tentativo di estrazione di un elemento quando lo stack è vuoto**
- **Ne consegue che avremo bisogno di definire ed emettere due eccezioni:**
	- **StackOverflowException**
	- **StackUnderflowException**

### **Stack – Diagramma delle classi completo**

▪ **Il diagramma UML completo è il seguente (EsempioStack è la classe che ci serve per creare l'applicazione di esempio)**

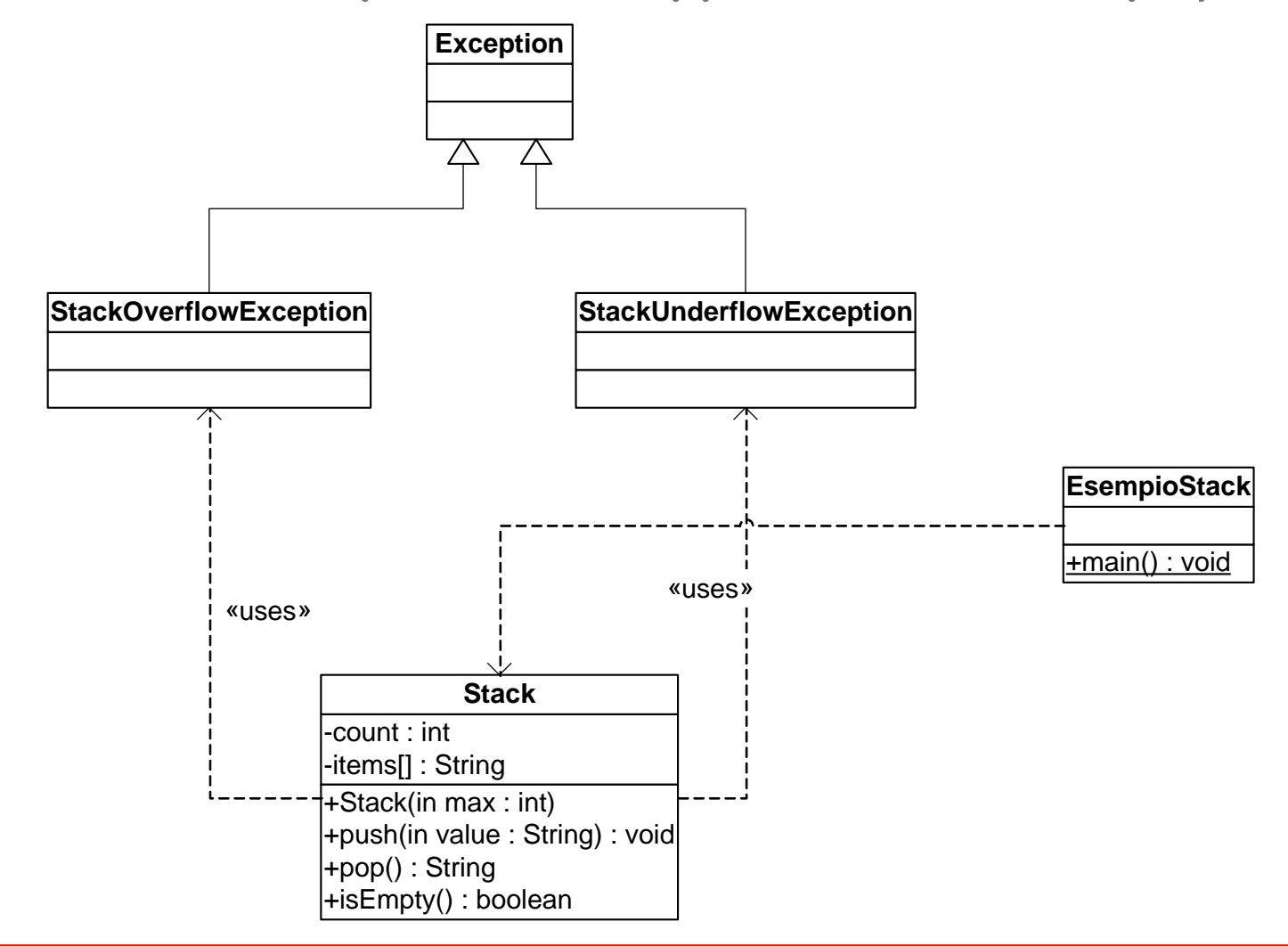

## **Stack – Implementazione delle eccezioni**

#### ▪ **Definiamo innanzitutto le due classi delle eccezioni**

```
public class StackOverflowException extends Exception
{ 
  public StackOverflowException() { super();}
  public StackOverflowException(String s){super(s);}
}
```

```
public class StackUnderflowException extends Exception
{ 
  public StackUnderflowException() { super();}
  public StackUnderflowException(String s){super(s);}
}
```
### **Stack – Implementazione di Stack/1**

```
public class Stack 
{
  private int count;
  private String[] items;
  public Stack(int max) 
  {
    count = 0;
    items = new String[max];
  }
  public boolean isEmpty()
  {
    return (count == 0);
  }
  ...
```
### **Stack – Implementazione di Stack/2**

```
...
 public void push(String value) 
    throws StackOverflowException
  { 
    try
    {
      items[count] = value; // possibile eccezione
      count++;
    }
    catch (ArrayIndexOutOfBoundsException ae) 
    {
      StackOverflowException oe = 
       new StackOverflowException(); 
      throw oe;
    }
  }
...
```
### **Stack – Implementazione di Stack/3**

**}**

**}**

```
...
 public String pop() 
    throws StackUnderflowException
  { 
    try
    {
      count--; // se ==0 diventa –1!
      value = items[count]; // possibile eccezione
     return value;
    }
    catch (ArrayIndexOutOfBoundsException ae) 
    {
      count = 0; // azione correttiva!
      StackUnderflowException ue = 
       new StackUnderflowException(); 
      throw ue;
    }
```
### **Stack – Implementazione di EsempioStack**

```
public class EsempioStack 
{
  public static void main(String args[])
  {
    Stack sk = new Stack(100);
    try
    {
      sk.push("Pippo");
      sk.push("Pluto");
      System.out.println(sk.pop()); // ok: Pluto 
      System.out.println(sk.pop()); // ok: Pippo
      System.out.println(sk.pop()); // underflow!
    }
    catch (StackOverflowException e)
    { System.out.println("Overflow!"); }
    catch (StackUnderflowException e)
    { System.out.println("Underflow!"); } 
    catch (Exception e) // catturiamo comunque tutto
    {System.out.println("Errore strano:"+e.getMessage);} 
  }
}
```